AD Model Builder introduction course

## MCMC in AD Model Builder

AD Model Builder foundation

[anders@nielsensweb.org](mailto:anders@nielsenswebb.org)

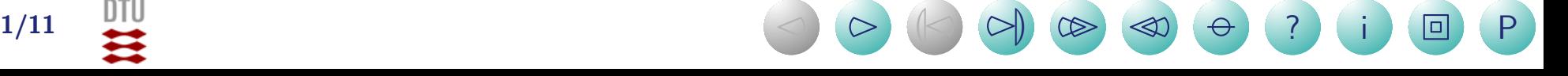

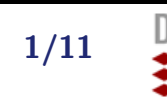

# What is MCMC and which variant are we using

- $\bullet\,$  Assume we have an unnormalized probability density function  $\phi(\theta)$
- $\bullet$ MCMC is a collection of methods to simulate a Markov chain  $\theta_1, ..., \theta_N$  with an equilibrium distribution given by  $\phi(\theta)$
- This is probably known to some from WinBUGS
- $\bullet$ AD Model Builder uses what is known as a RW-MH (Random Walk Metropolis-Hastings)
- $\bullet$  $\bullet\,$  The starting point is  $\hat{\theta}$  and the proposal variance is var  $\widehat{\hat{a}}$  $\cdot (\hat{\theta})$

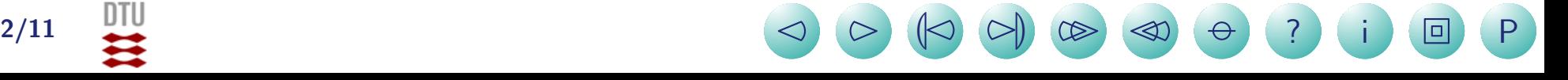

# Example: The negative binomial

Assume that these 15 numbers follow a negative binomial distribution:

```
13 5 28 28 15 4 13 4 10 17 11 13 12 17 3
```
The model is coded as:

```
DATA_SECTION
  int N
  !! N=15;
  init vector X(1,N)PARAMETER_SECTION
  init_number logsize;
  init_bounded_number p(0,1);
  sdreport_number size;
  sdreport_number pp;
  objective_function_value nll;
PROCEDURE SECTION
  size=exp(logsize);
  pp=p;
 nll=-sum(gammln(X+size))+N*gammln(size)+
       sum(gamma(1.0)-N*size*log(p)-sum(X)*log(1.0-p);
```
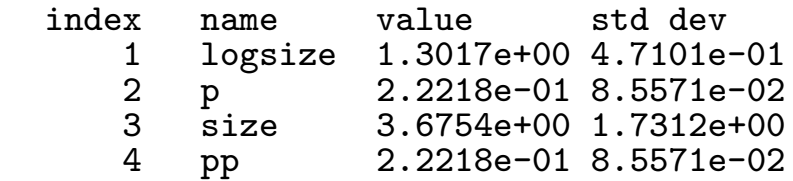

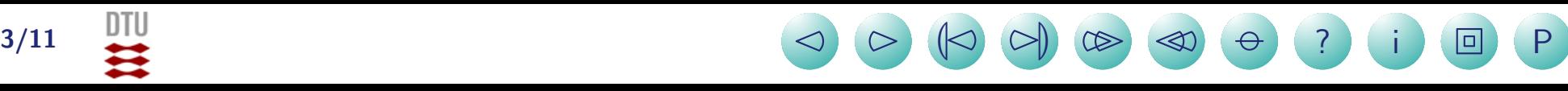

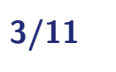

### Basic use

 $\bullet$  Simply run the model with  $\lnot mcmc$   $\hbox{N}$ , where N is the number of steps. For instance:

an@ch-pcb-an:~\$./simplenbin -mcmc 10000

• The file  $<$ m $\texttt{odeName}\texttt{>}$  .  $\texttt{hst}$  then contains points on the simulated pdf of all sdreport variables.

```
# samples sizes
10000
# step size scaling factor
1.2
# step sizes
 0.549441 0.0223384
# means
 4.33401 0.242679
# standard devs
 4.39827 0.178819
# lower bounds
 -8 -11# upper bounds
 34 19
#number of parameters
2
#current parameter values for mcmc restart
 0.826337 0.148048
#random nmber seed
1262173905
```
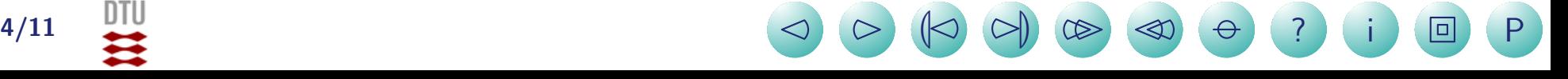

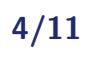

#size  $-0.0615169$  0 0.487924 0.00127402 1.03736 0.0251165 22.4655 0.000182003 23.015 0

#### $\#pp$

 $-0.00304368$  0 0.0192947 0.00447659 0.0416332 0.0358127 0.64477 0.00447659  $0.\overline{6671090}$ 

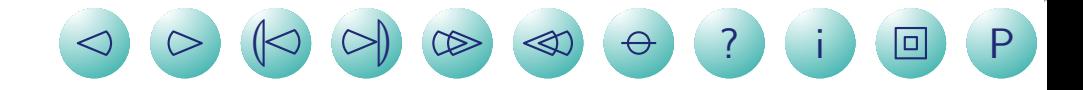

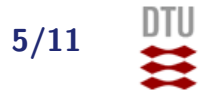

## Useful for plotting

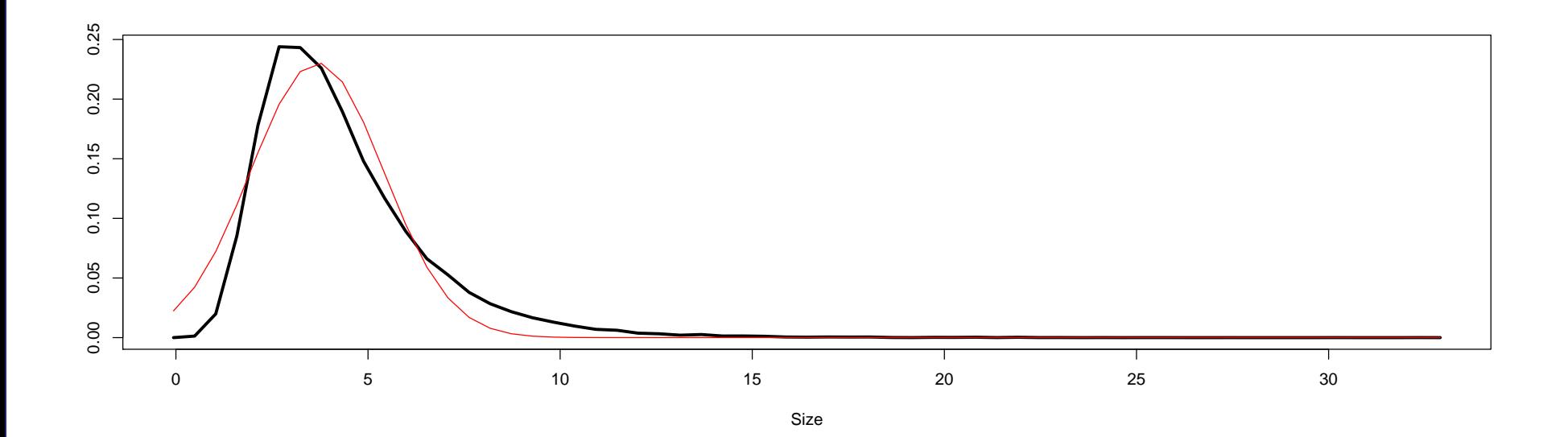

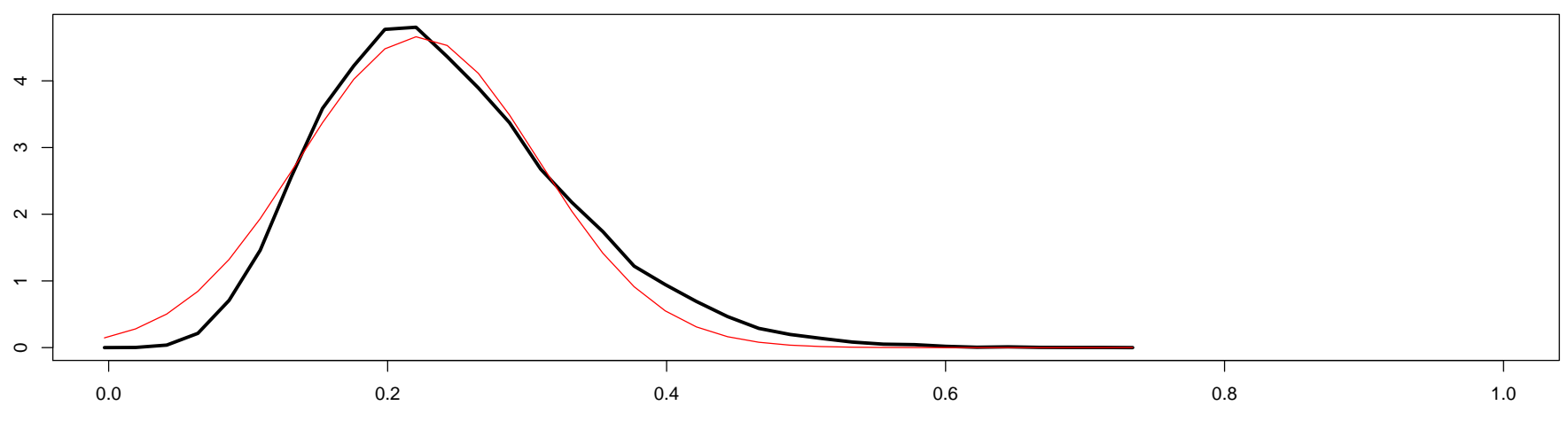

pp

**) ?** i 回 P

 $\frac{6}{11}$   $\frac{1}{12}$   $\frac{1}{12}$ 

## Want to study the chain?

- The chain of parameters (not sdreport variables) can be saved by: an@ch-pcb-an:~\$./simplenbin -mcmc 100000 -mcsave 10
- $\bullet\,$  here the  $\lnot m{\text{csave}}\,\;{\text{N}}$  tells it to save every N'th step
- $\bullet\,$  Saves to a binary file  $<$ m $\rm odd1name$   $\!\!>$  .  $\rm psv$ , which can be read into R by:
	- > filen <- file("MCMC/simplenbin.psv", "rb")
	- > nopar <- readBin(filen, what = integer(), n = 1)
	- $>$  mcmc  $<-$  readBin(filen, what = numeric(), n = nopar  $*$  10000)
	- > mcmc <- matrix(mcmc, byrow = TRUE, ncol = nopar)

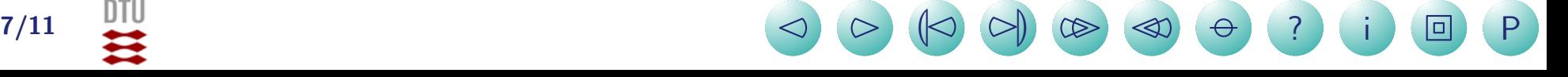

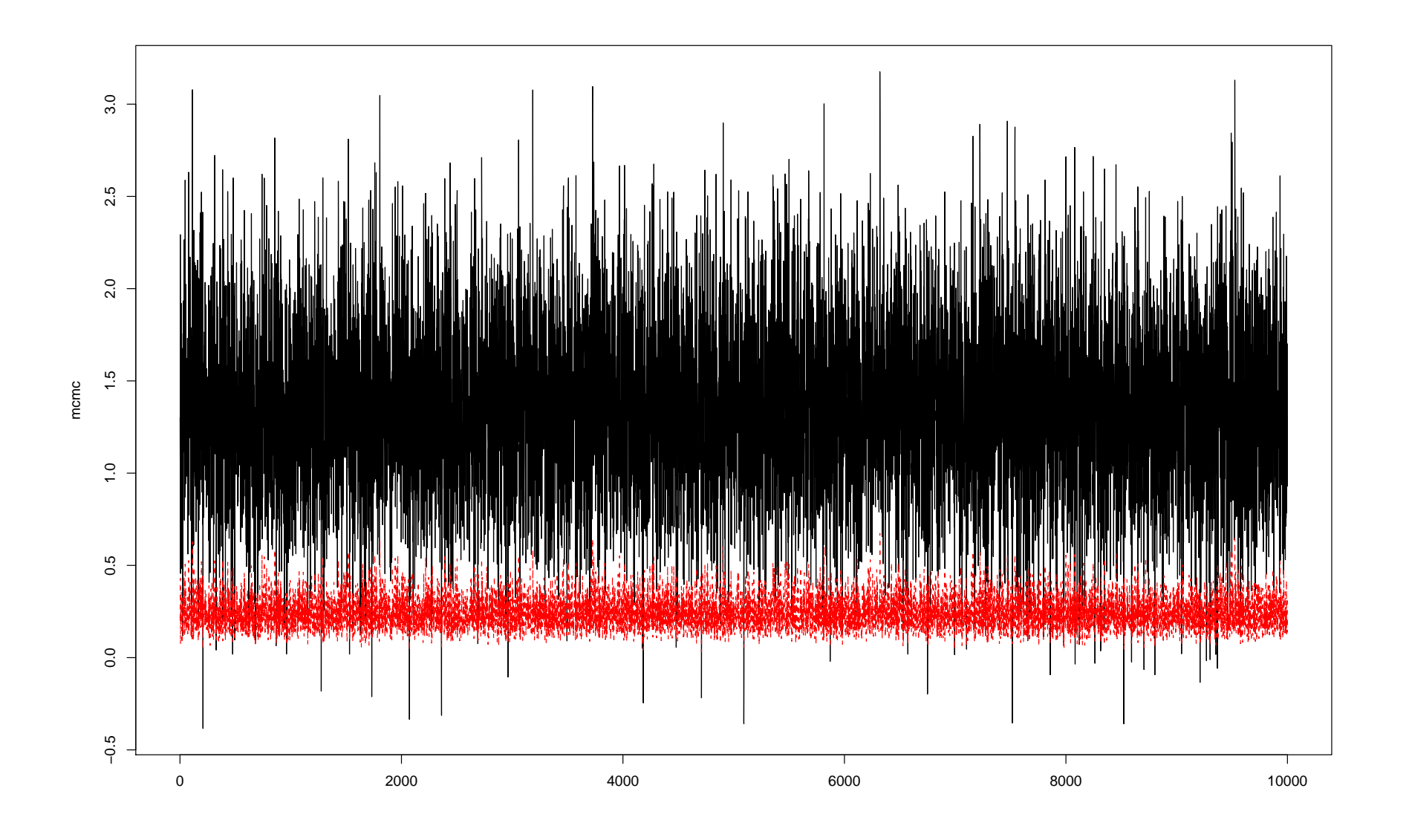

P  $\Box$ 

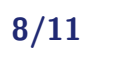

Ⅲ

## The chain of custom output

- Suppose we want the output chain of something that is not a model parameter (here 'size')
- Then we need to change the code a bit

```
GLOBALS_SECTION
  #include <fstream.h>
  ofstream sizeout("size.cha");
DATA_SECTION
  int N
  !! N=15;
  init_vector X(1,N)
PARAMETER_SECTION
  init_number logsize;
  init_bounded_number p(0,1);
  sdreport_number size;
  sdreport_number pp;
  objective_function_value nll;
PROCEDURE_SECTION
  size=exp(logsize);
  pp=p;
  nll=-sum(gammln(X+size))+N*gammln(size)+
       sum(gamma(1.0-p))-N*size*log(p)-sum(X)*log(1.0-p);
  if(mceval_phase()){
    ofstream sizeout("size.cha", ios::app);
    sizeout<<size<<"\n";
  }
```
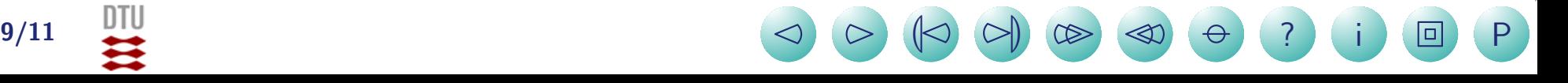

 $\bullet$ To run we must type:

an@ch-pcb-an:~\$./simplenbin -mcmc 100000 -mcsave 10 an@ch-pcb-an:~\$./simplenbin -mceval

- $20$  10 15 20  $\frac{1}{2}$ Size $\tilde{a}$ 5 فلنست فالمرافع والمناسخ والتقالية والتقائل والمتافي والمنافخ والمستقاد والمستقاد والمستقاد والمستقاد والمستقاد والمستقادر والمستقادر والمستقادر والمستقادة والمستقادة والمستقادر والمستقادر والمستقادر والمستقادر والمستقادر و **TYTIM**  $\circ$ 0 2000 4000 6000 8000 10000
- $\bullet$ And then  $size$ . Cha is produced

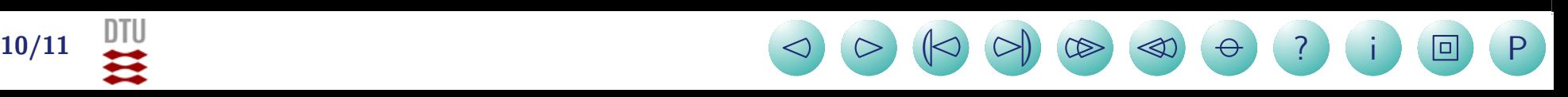

# Exercise: MCMC on Beverton-Holt model

 Try the MCMC on the Beverton-Holt model from yesterday, and plot the joint distribution of  $log(a)$  and  $log(b)$ 

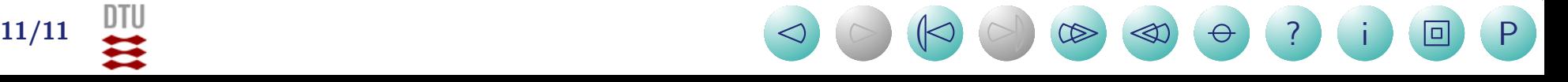